# SIU Guaraní 3 - UNSL Guía Funcional – Módulo de Exámenes Parte I

Juan Eduardo Gomez – jegomez@unsl.edu.ar Dirección General de Tecnologías de la Información

# Temario

- ❖ **Configuración de Requisitos y Parámetros**
- ❖ **Definir Turno de Examen.**
- ❖ **Armar Mesas.**
- ❖ **Inscripción a mesas de examen.**

## Examen - Configurar Parámetros

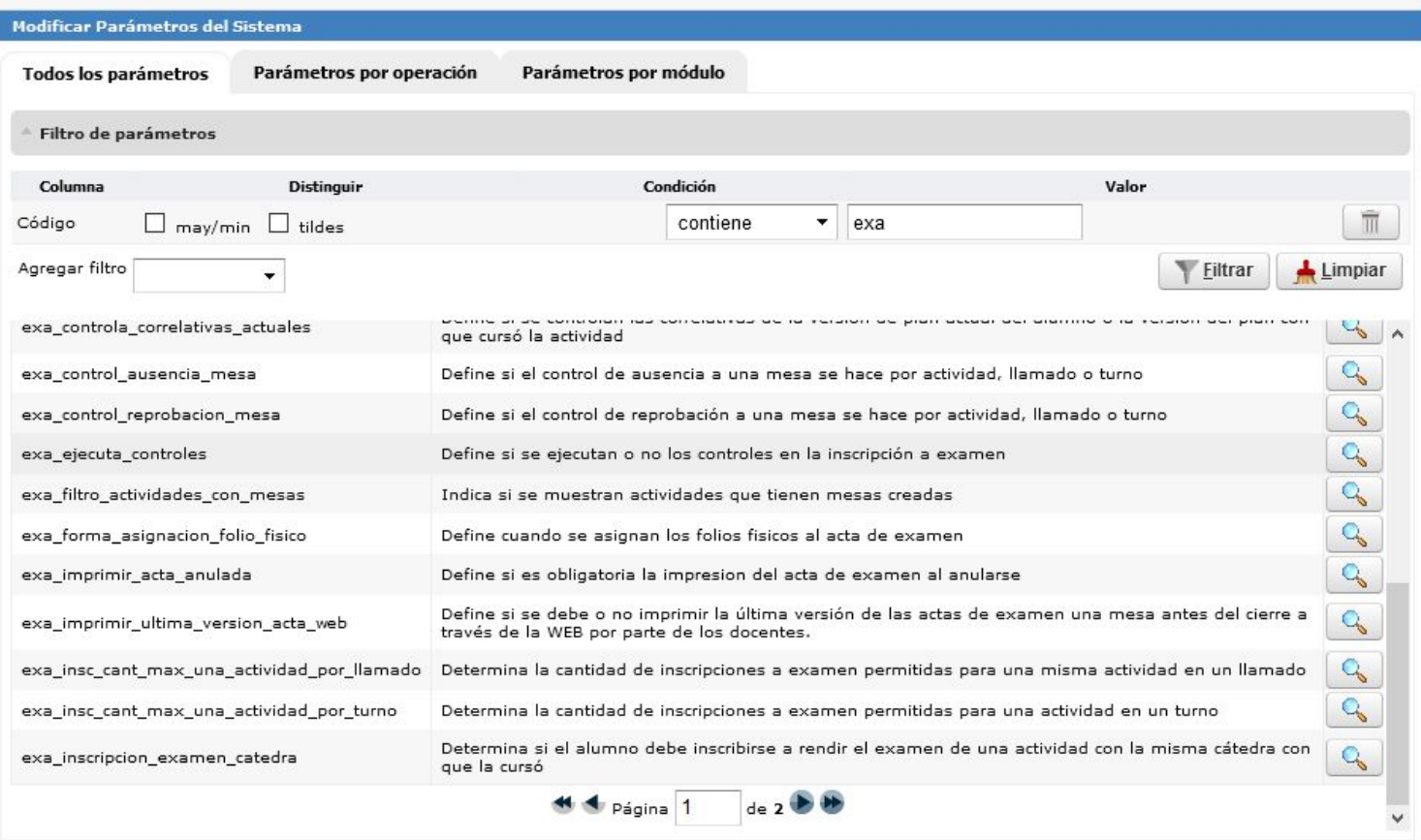

#### Examen - Configuración de Requisitos Acción

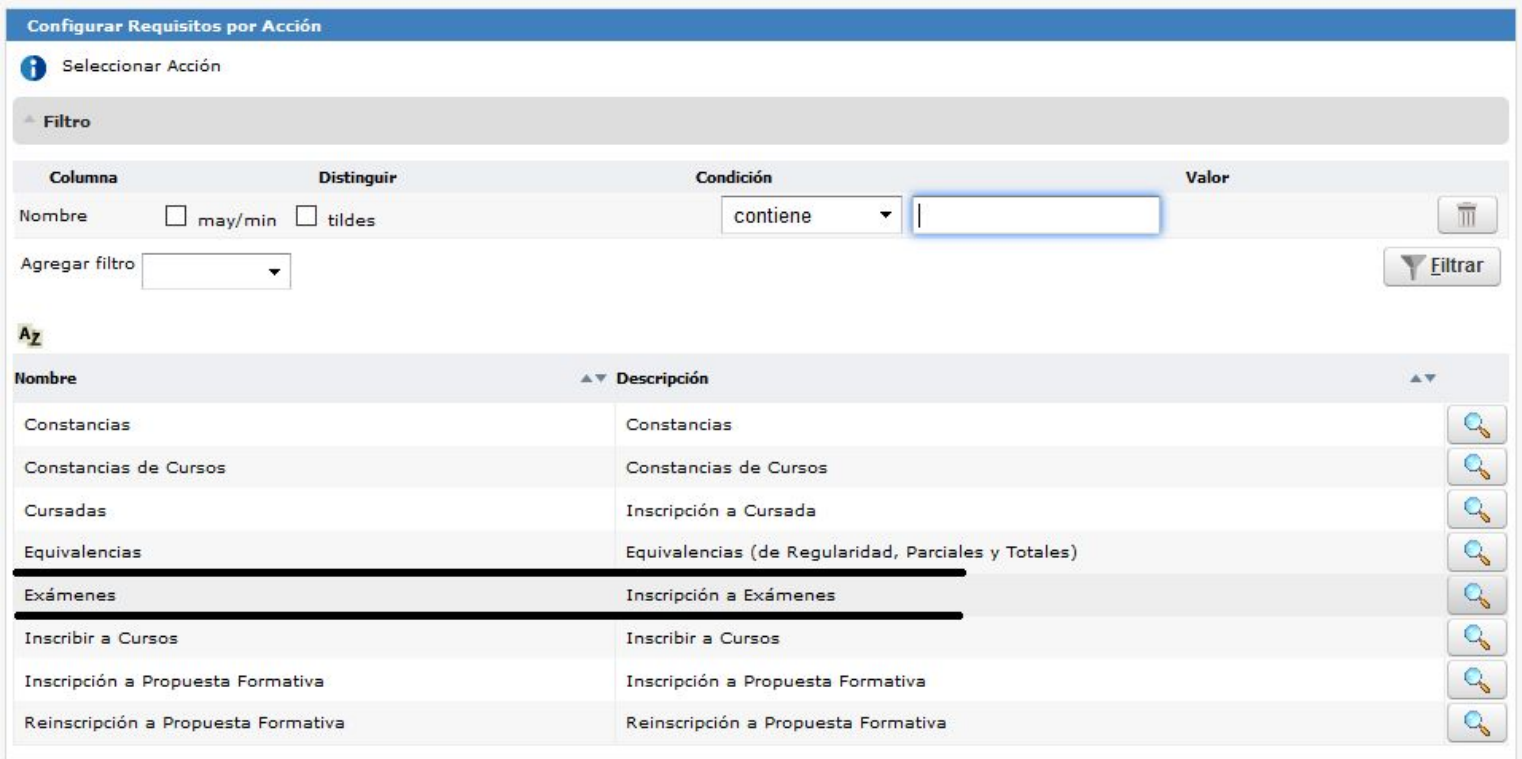

Cada **Acción** contiene o agrupa a varias operaciones.

## Examen - Configuración de Requisitos por Operación

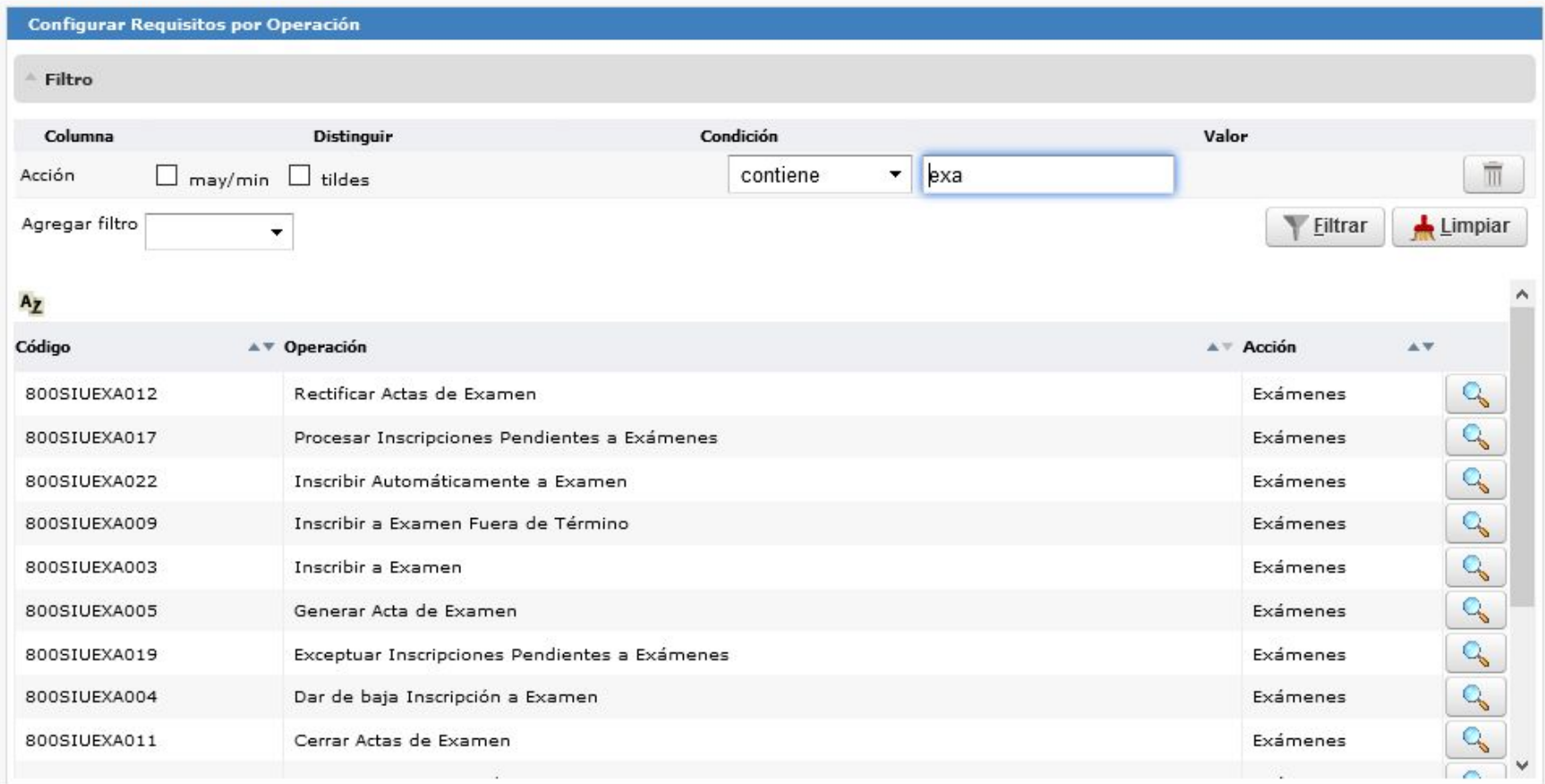

#### Examen - Turnos de Examen

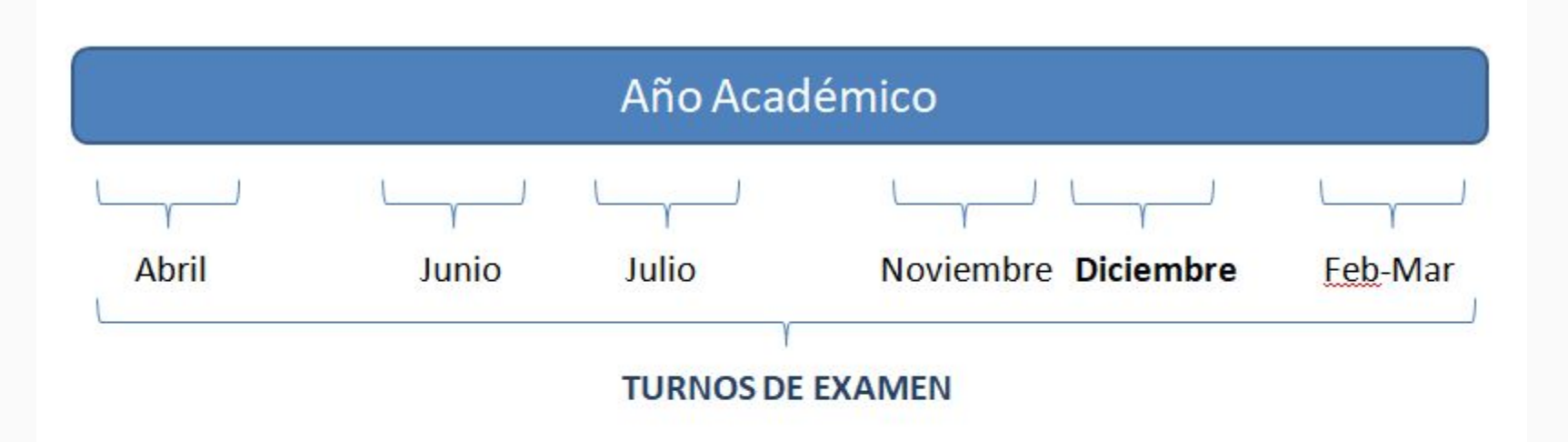

Turno de Examen de Diciembre: 16/12/2020 al 22/12/2020

En SIU Guaraní: Menú → Calendario Académico → Turno de Examen → Adm. Turnos Examen

#### Examen - Armado de la Mesa de Examen

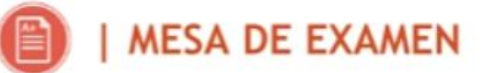

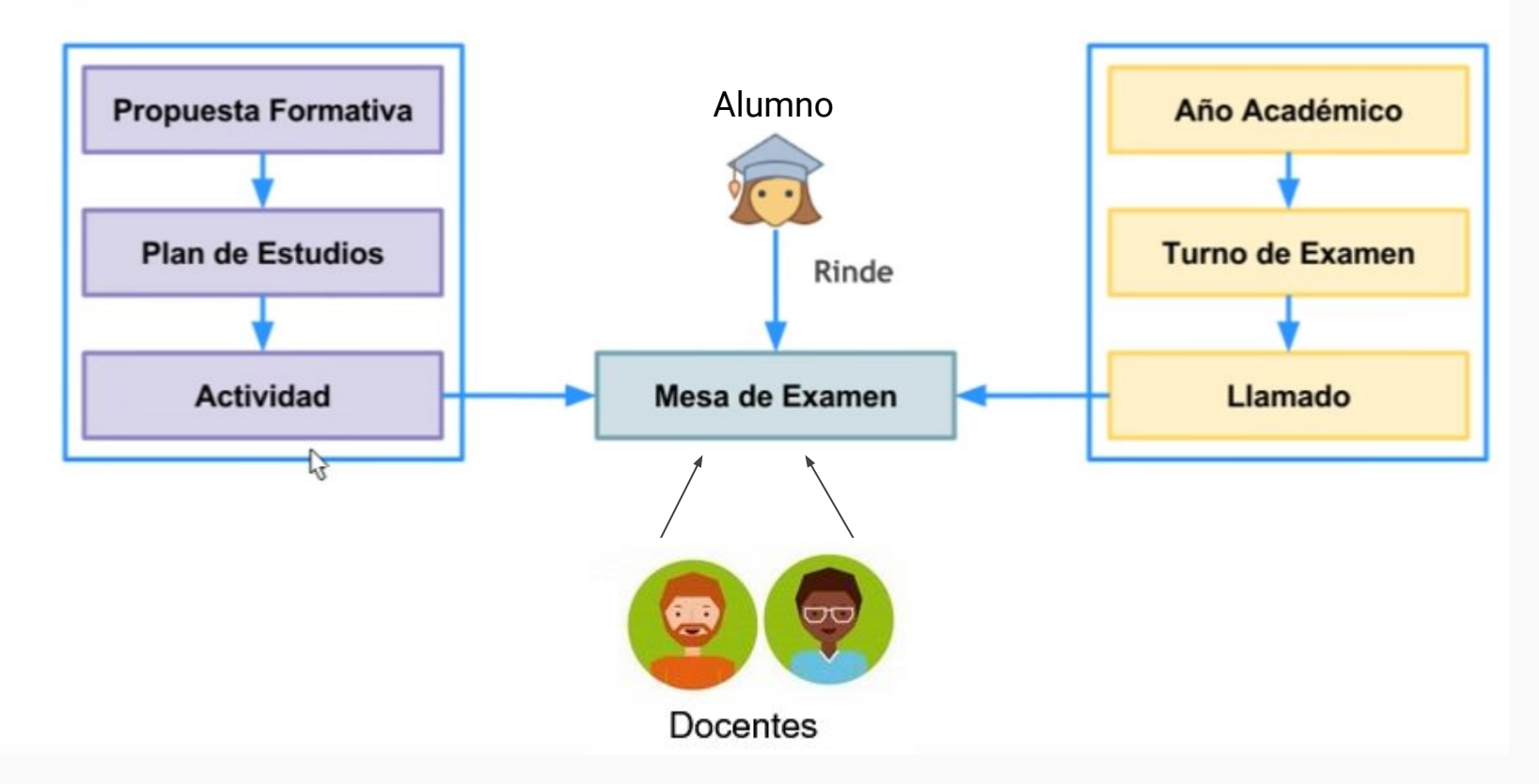

ij Muchas Gracias!!